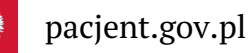

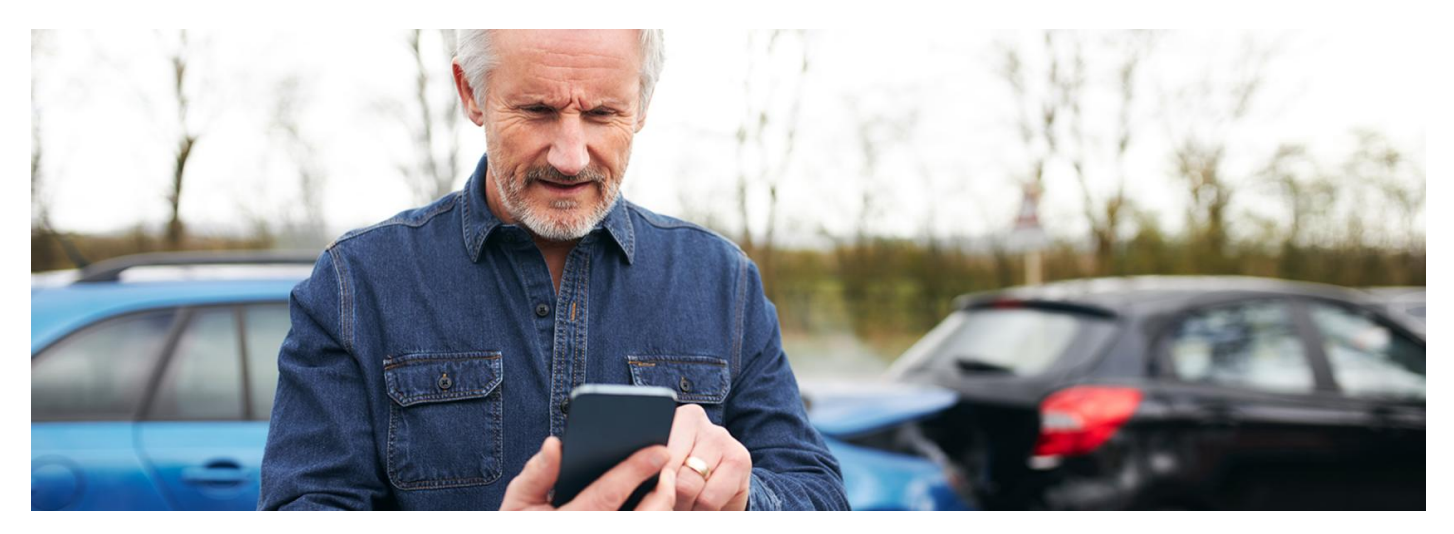

#### mojeIKP – ratunek po wypadku

Twoje auto miało wypadek lub jesteś świadkiem takiego zdarzenia? Udziel pierwszej pomocy, nim przyjedzie pogotowie. Nie panikuj. W aplikacji mojeIKP masz pod ręką funkcję, która **powie Ci po kolei, co robić**

Na głównej stronie bezpłatnej aplikacji mojeIKP znajdziesz zakładkę "Pierwsza pomoc", do której masz dostęp bez logowania. Kliknij na "Udziel pierwszej pomocy" i postępuj zgodnie z instrukcjami.

Możesz też zalogować się, wejść do zakładki "e-zdrowie" (na dole ekranu), a potem "Pierwsza pomoc" i wybrać "Inne przypadki i zdarzenia">> "Wypadek komunikacyjny".

Kiedy zaczniesz wyświetlanie pierwszej pomocy, Twój telefon będzie cały czas miał włączony ekran, nie przejdzie samoczynnie w stan uśpienia.

### Zabezpiecz miejsce zdarzenia

Jeśli jesteś kierowcą:

- zostaw samochód w bezpiecznym miejscu
- zaciagnii hamulec reczny
- · włącz światła awaryjne i ustaw trójkąt ostrzegawczy
- zabierz ze swojego auta apteczkę, telefon i ewentualnie gaśnicę
- załóż kamizelkę odblaskową lub coś widocznego z daleka.

Jeśli jesteś świadkiem wypadku:

- upewnij się, że jesteś widoczny na drodze.
- Teraz możesz udzielać pierwszej pomocy.

## Wezwij pomoc

Zadzwoń na numer 999 lub 112 lub poproś kogoś, aby to zrobił.

Numer do pogotowia ratunkowego i ogólnopolski numer ratunkowy znajdziesz na głównej stronie aplikacji mojelKP w zakładce "Ważne numery". Aplikacja pomoże Ci także w rozmowie z dyspozytorem.

#### Pomóż poszkodowanym

Oceń sytuację iokreśl liczbę poszkodowanych oraz ich stan. Najpierw pomagasz najbardziej poszkodowanym. Weź pod uwagę możliwość:

- urazu kręgosłupa u osoby poszkodowanej
- zapalenia się auta.

Jeśli ktoś leży na drodze lub w pobliżu uszkodzonego auta, ewakuuj go, stosując chwyt Rauteka. Ustaw się za plecami ratowanego i włóż ręce pod jego pachy. Jedną ręką chwyć nadgarstek poszkodowanego, a drugą podstaw pod brodę, unieruchamiając głowę. Potylicę ratowanego oprzyj o swoją klatkę piersiową lub bark.

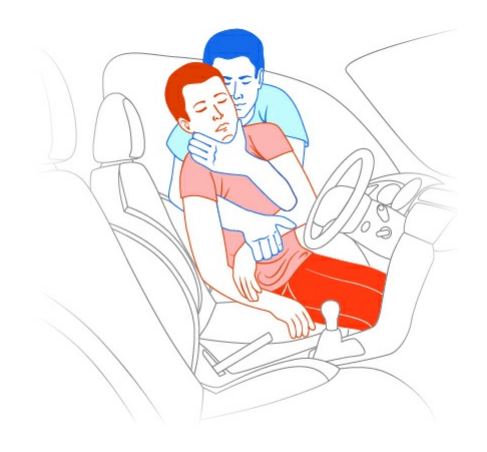

Nie ściągaj kasku motocykliście, chyba że nie oddycha, wymiotuje lub stracił przytomność. Wówczas jedna osoba powinna podtrzymywać szyję, a druga ostrożnie zdjąć kask.

Udzielanie pierwszej pomocy:

- udrożnij drogi oddechowe bez odchylania głowy do tyłu wysuń żuchwę. Aplikacja pokaże, jak to zrobić zarówno w przypadku dziecka, jak i dorosłego
- zatamuj krwotok
- jeśli zatrzyma się akcja serca, rozpocznij resuscytację krążeniowo-oddechową (RKO) zgodnie z instrukcją w aplikacji. Plik dźwiękowy pomoże Ci w utrzymaniu odpowiedniego rytmu uciskania klatki piersiowej
- użyj AED (automatyczny elektryczny defibrylator), jeśli jest dostępny. Instrukcję użycia znajdziesz w aplikacji
- $\bullet$  opatrz rany
- zabezpiecz poszkodowanego przed wychłodzeniem, np. okrywając go kocem lub folią NRC.

Jeśli Twoje życie jest zagrożone, możesz zrezygnować z udzielania pomocy.

#### Zainstaluj aplikację mojeIKP

Aplikację można pobrać na systemy Android z Google Play lub iOS z App Store. Po zainstalowaniu zaloguj się za pomocą profilu zaufanego lub konta bankowego. Następnie ustaw kod PIN, którego będziesz używać przy kolejnych logowaniach. Możesz też skorzystać z logowania biometrycznego, np. za pomocą kciuka.

Bez logowania możesz korzystać z zakładki "Pierwsza pomoc", znaleźć ważne numery telefonów oraz odbierać powiadomienia skierowane do wszystkich użytkowników.

# Przeczytaj też

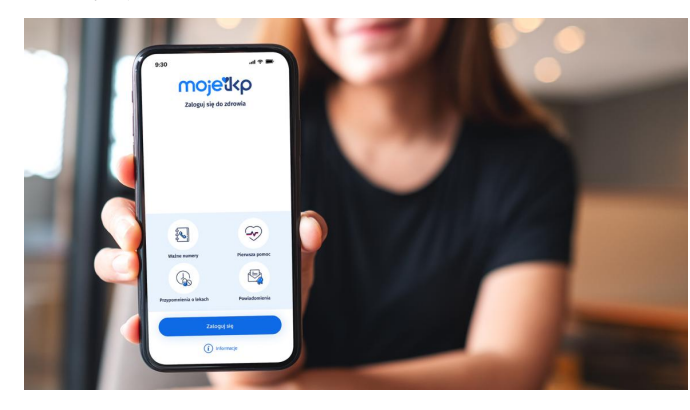

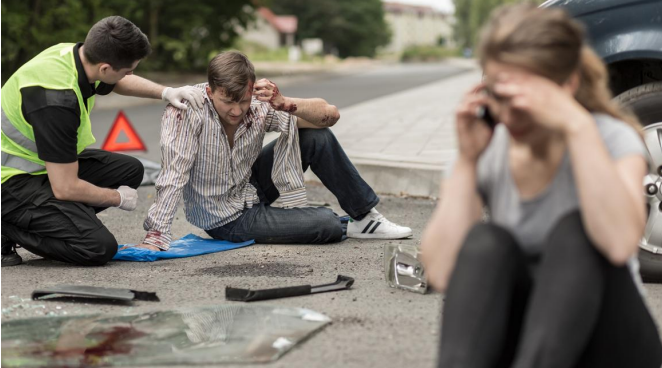

#### Poznaj [mojeIKP](http://pacjent.gov.pl/internetowe-konto-pacjenta/poznaj-mojeikp)

mojeIKP to bezpłatna aplikacja na telefon, która daje dostęp do najważniejszych funkcjonalności Internetowego Konta Pacjenta

[Bezpieczniejsi](http://pacjent.gov.pl/aktualnosc/bezpieczniejsi-z-aplikacja-mojeikp) z aplikacją mojeIKP

Jesteś uczestnikiem lub świadkiem wypadku na drodze? Pomóż poszkodowanym, nim przyjedzie pogotowie. Pomoże Ci w tym bezpłatna aplikacja na telefon mojeIKP

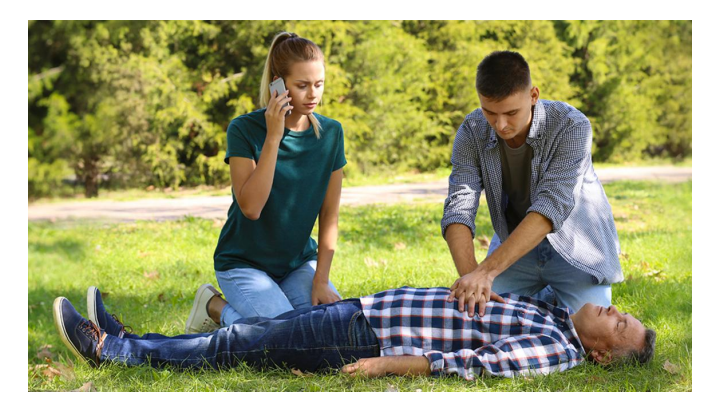

# Ratuj życie z [aplikacją](http://pacjent.gov.pl/aktualnosc/ratuj-zycie-z-aplikacja-mojeikp) mojeIKP

W aplikacji mojeIKP znajdziesz wsparcie, by w nagłym wypadku skutecznie udzielić pierwszej pomocy. Możesz z niego skorzystać bez logowania się do aplikacji. Wystarczy, że ją zainstalujesz na swoim telefonie

Wygenerowano: 22.12.2024 r. 02:05:05

**mojeIKP – ratunek po [wypadku](http://pacjent.gov.pl/print/pdf/node/5211)**